# Unit Testing with JUnit

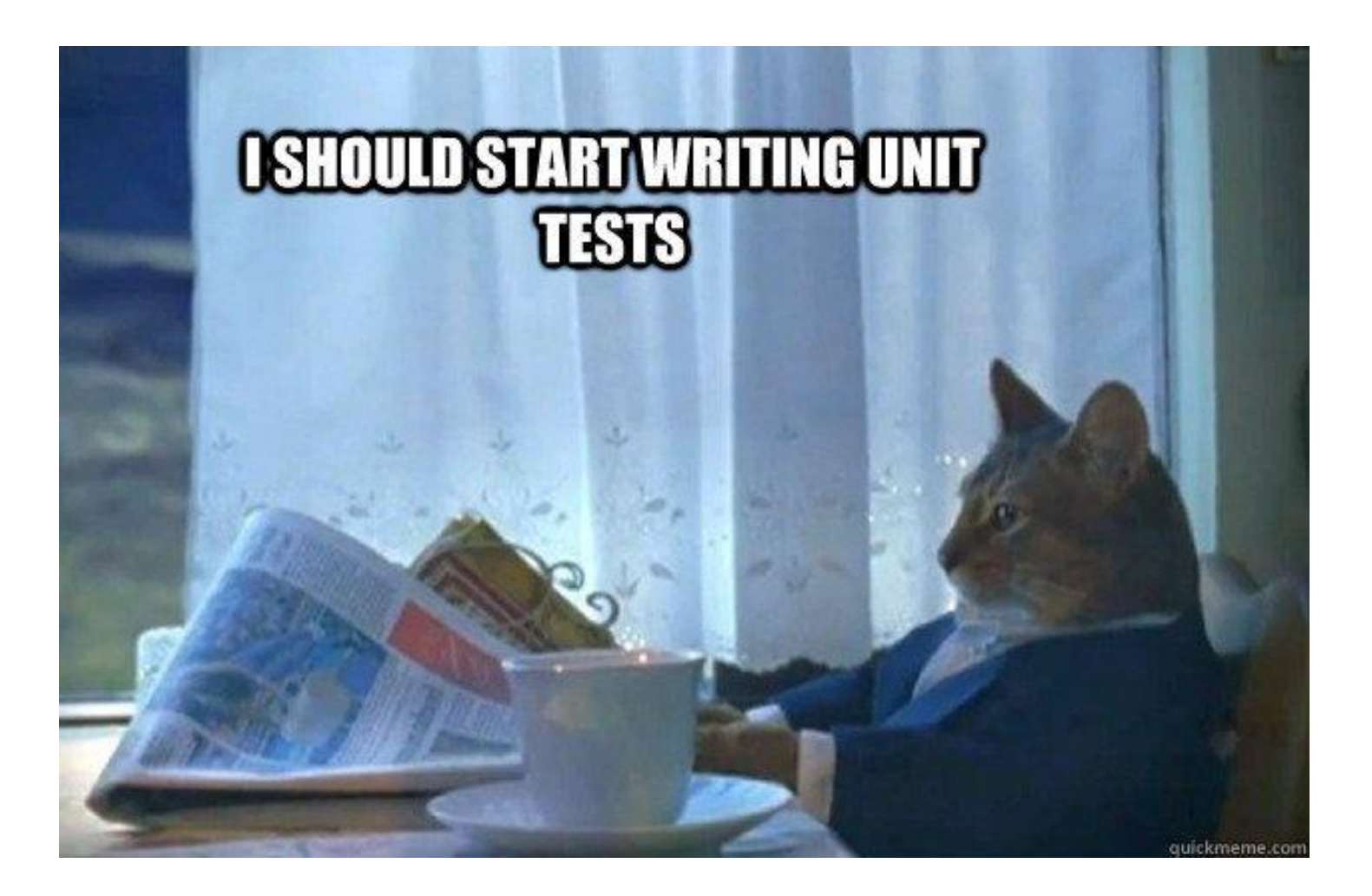

Slides are based on materials from UWashington and NCSU

### Review: Test Inputs, Oracles, and Generation

- Formally, a **test case** consists of
	- an **input (data)** that is fed to the subject program,
	- an oracle (output) that should be produced by the program, and
	- a **comparator** that compares actual output against the oracle
- We **automatically generate** high-coverage inputs (and corresponding oracular outputs) with  $\bullet$ 
	- Path enumeration: considering various branches of execution through the program
	- Path predicates: conditions required to execute a particular branch
	- Mathematical Constraint solving: determining required inputs to enforce certain predicates
- Generating test oracles is an expensive problem
	- *Invariants*: predicate that is *always* true for all executions of a program (e.g.,  $x^2 \ge 0$   $\forall x \in \mathbb{R}$ )
	- *Mutation:* applying random changes to the program to check invariants
- Test suite minimization finds the smallest subset of tests that meet a coverage goal.

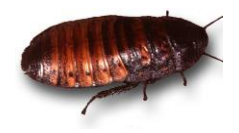

## Bugs and testing

- **software reliability**: Probability that a software system will not cause failure under specified conditions.
- **Bugs** are inevitable in any complex software system.
- **testing**: A systematic attempt to reveal errors.
	- Failed test: an error was demonstrated.
	- Passed test: no error was found (for this particular situation).

# Difficulties of testing

- Limitations of testing:
	- It is impossible to completely test a system.
	- It is ok to give up on some paths
	- It is hard to get testing oracles
	- Testing does not always directly reveal the actual bugs in the code.
	- Testing does not prove the absence of errors in software.
- But:
	- Testing increases confidence that your program works correctly
	- Can be automated (partially)

## Unit Testing

- The most basic level of software testing
- Many programming languages provide unit testing framework (xUnit)
- Looking for errors in a subsystem in isolation.
	- Generally a "subsystem" means a particular class or object; Testing the functionality of individual methods
		- Independent paths within the source code
		- Logical decisions as both true and false
		- Loops at their boundaries
		- Internal data structures
		- …

# Unit Testing

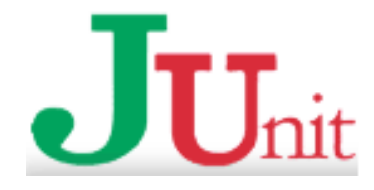

- The basic idea:
	- For a given class  $F$ 00, create another class  $F$ 00Test to test it, containing various "test case" methods to run.
	- Each method looks for particular results and passes / fails.
- Testing Strategies
	- Test Requirements
	- Test Boundary Values
	- Test All Paths
	- Test Exceptions
	- …
- JUnit provides "**assert**" commands to help us write tests.
	- The idea: Put assertion calls in your test methods to check things you expect to be true. If they aren't, the test will fail.

# Tips for testing

- You cannot test every possible input, parameter value, etc.
	- So you must think of a limited set of tests likely to expose bugs.
- Think about boundary cases
	- positive; zero; negative numbers
	- right at the edge of an array or collection's size
- Think about empty cases and error cases
	- 0, -1, null; an empty list or array
- test behavior in combination
	- maybe add usually works, but fails after you call remove
	- make multiple calls; maybe size fails the second time only

### Trustworthy tests

- Test one thing at a time per test method.
	- 10 small tests are much better than 1 test 10x as large.
- Each test method should have few (likely 1) assert statements.
	- If you assert many things, the first that fails stops the test.
	- You won't know whether a later assertion would have failed.
- Tests should avoid logic.
	- minimize if/else, loops, switch, etc.
	- avoid try/catch
		- If it's supposed to throw, use expected= ... if not, let JUnit catch it.
- Torture tests are okay, but only *in addition to* simple tests.

## JUnit and Eclipse

- To add JUnit to an Eclipse project, click:
	- **Project** → **Properties** → **Build Path** → **Libraries** → **Add Library...** → **JUnit** → **JUnit 5** → **Finish**

- To create a test case:
	- right-click a file and choose **New** → **Test Case**
	- or click **File**  $\rightarrow$  **New**  $\rightarrow$ **JUnit Test Case**
	- Eclipse can create stubs of method tests for you.

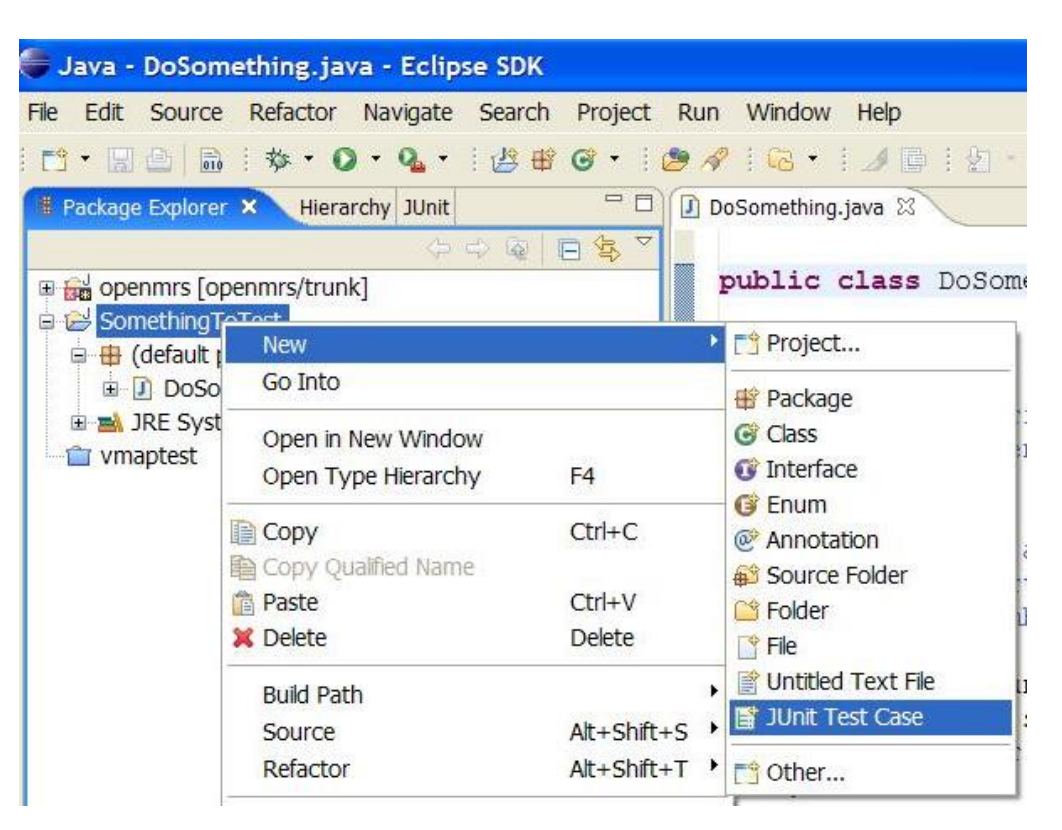

```
A JUnit test class – Junit 4
```

```
import org.junit.*; 
import static org.junit.Assert.*;
```

```
public class name {
    ...
    @Test
    public void name() { // a test case 
 method
         ...
    }
}
```
- A method with @Test is flagged as a JUnit test case.
	- All @Test methods run when JUnit runs your test class.

### A JUnit test class – Junit 5

**import static** org.junit.jupiter.api.Assertions.\*; **import** org.junit.jupiter.api.Test;

**public class** PalindromeTest {

#### @Test

**public void** testIsPalindrome\_valid() { assertTrue(Palindrome.isPalindrome(7)); assertTrue(Palindrome.isPalindrome(11)); assertTrue(Palindrome.isPalindrome(999));

### **Import JUnit 5 libraries**

### **<SourceCodeClassName>Test.java**

#### @Test

}

}

}

### **test<MethodName>\_optionalCondition()**

**public void** testIsPalindrome\_invalid() { assertFalse(Palindrome.isPalindrome(10));

### Assert Methods

- Assert methods provide information about the **expected** and **actual values**  of a test case
	- assertEquals(expected, actual);
		- For doubles, you will have a third argument, delta
		- Better practice: include an error message in the assertion assertEquals(expected, actual, message);
	- assertTrue(actual);
	- assertFalse(actual);
	- assertNull(actual);
	- assertNotNull(actual);
- Each method can be passed a string to display if it fails:
	- e.g. assertEquals("**message**", **expected**, **actual**) Junit 4
	- e.g. assertEquals(**expected**, **actual,** "**message**") Junit 5

### Testing for exceptions – Junit 5

```
@Test
public void whenExceptionThrown_thenAssertionSucceeds() {
    Exception exception = assertThrows(NumberFormatException.class, () \rightarrow {
        Integer.parseInt("1a");
    \});
    String expectedMessage = "For input string";
    String actualMessage = exception.getMessage();
```
assertTrue(actualMessage.contains(expectedMessage));

}

- @Test
- @ParameterizedTest
	- Run a rest multiple times with difference arguments
	- Must declare at lease one source that will provide the arguments for each invocation and then consume the arguments in the test method

```
import org.junit.jupiter.params.ParameterizedTest;
import org.junit.jupiter.params.provider.ValueSource;
```
import static org.junit.jupiter.api.Assertions.assertTrue;

```
class JUnit5Test {
```

```
@ParameterizedTest
@ValueSource(String = { "cali", "ball", "dani", "dani" } )void endsWithI(String str) {
```

```
assertTrue(str.endsWith("i");
```
One of the limitations of value sources is that they only support these types:

- short (with the shorts attribute)
- byte (bytes attribute)
- *int* (*ints* attribute)
- long (longs attribute)
- float (floats attribute)
- *double* (*doubles* attribute)
- *char (chars* attribute)
- java.lang.String (strings attribute)
- java.lang.Class (classes attribute)

Also, we can only pass one argument to the test method each time.

- @DisplayName
- @RepeatedTest
	- Repeat a test a specified number of times
	- Each invocation behaves like a regular @Test method

```
class JUnit5Test {
    @RepeatedTest(value = 5, name = "{displayName} {currentRepetition}/{to
   @DisplayName("RepeatingTest")
    void customDisplayName(RepetitionInfo repInfo, TestInfo testInfo) {
        int i = 3;System.out.println(testInfo.getDisplayName() +
            "--\rangle" + repInfo.getCurrent Repetition());assertEquals(repInfo.getCurrentRepetition(), i);
```
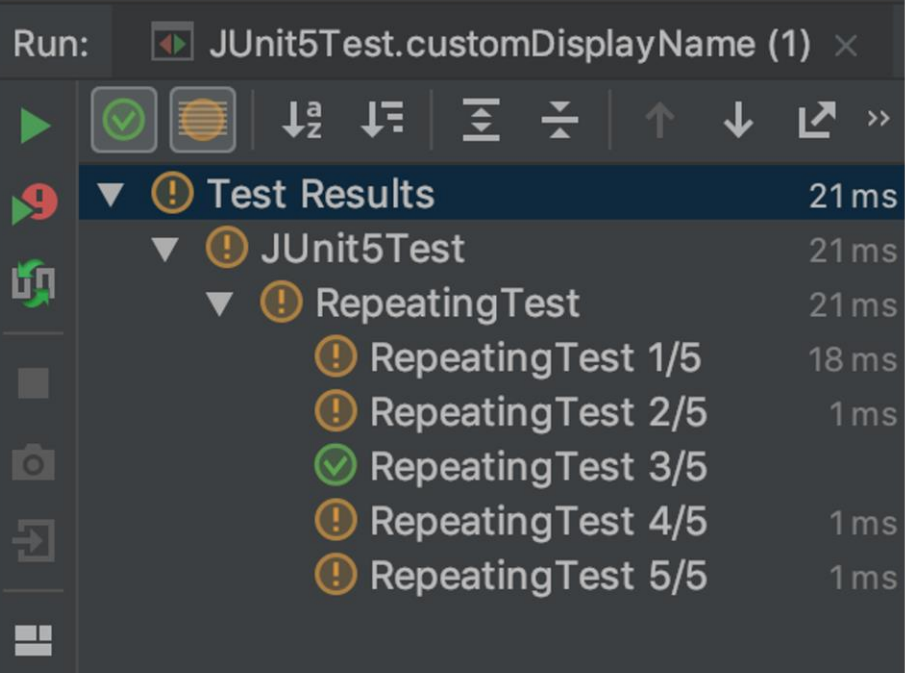

 $\rightarrow$ 

**26**

- @Disabled
	- Skip tests

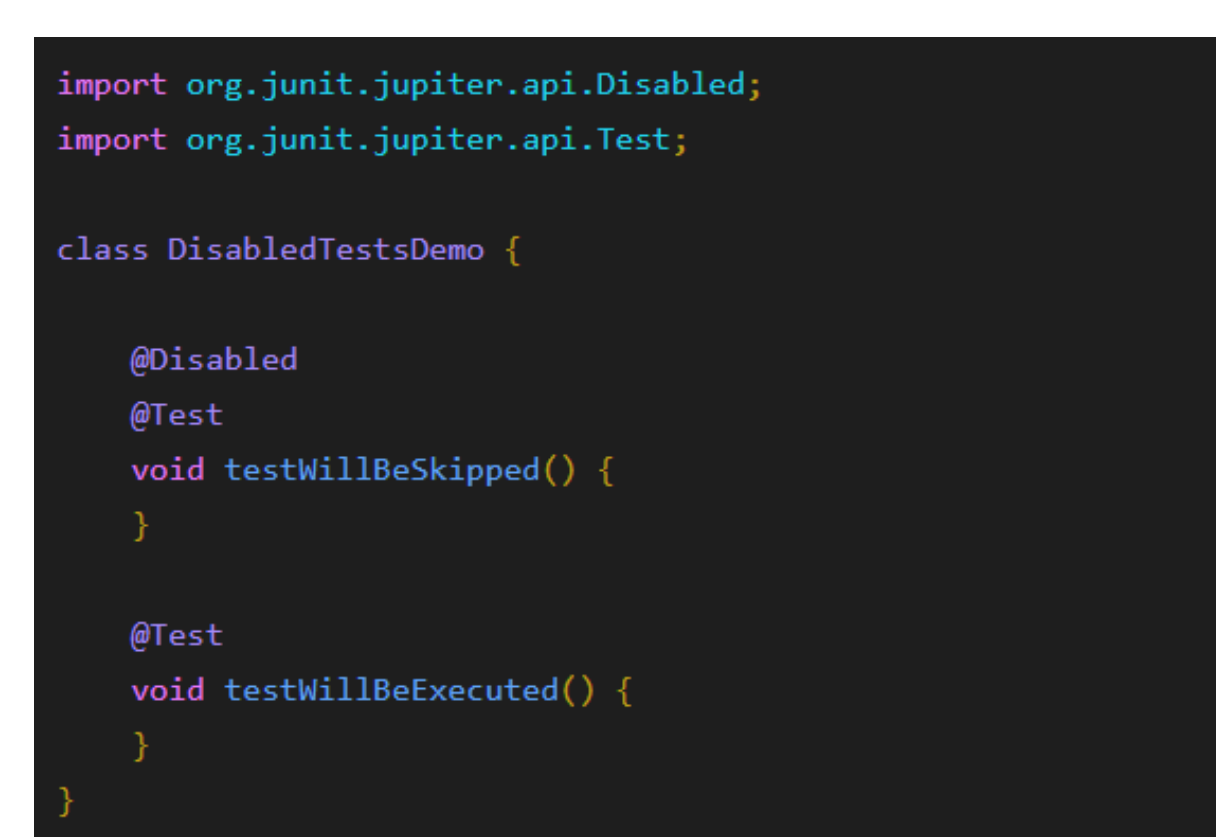

- @Timeout -- you should always test with timeout!
	- Default: seconds

```
@Test
    @Timeout(value = 10, unit = TimeUnit.MILLISECONDS)
   void usingTimeOutAnnotation(){
        try \{Thread.sleep(110);
5
       } catch (InterruptedException e) {
6
            throw new RuntimeException(e);
8
9
    }
10
   @Test
    \mathsf{\Omega}Timeout(value = 1) // in seconds
    void testDefaultValueForTimeUnit(){
13.
        try \{14
            Thread.sleep(1001);
15
       } catch (InterruptedException e) {
16
17
            throw new RuntimeException(e);
18
        ł
19.
   - }
```
Thread.sleep() in milliseconds

methods to run before/after each test case method is called

methods to run **once** before/after the entire test class runs

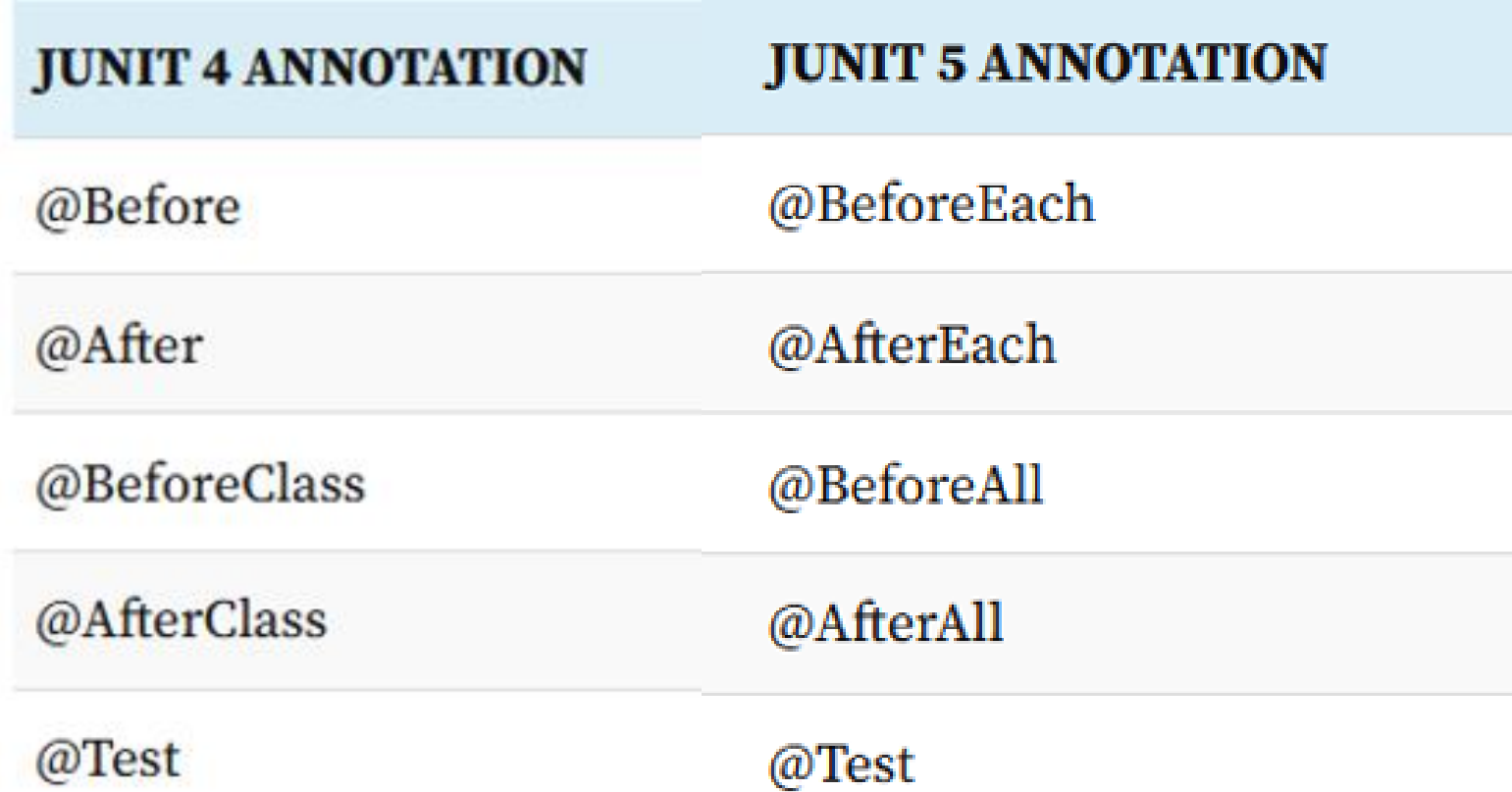

### Demo: Calculator

### Demo: Palindrome

- Write a program to test if the input String is a Palindrome in Java. Input can be a Word, Number or even a Phrase.
	- White space acceptable
	- Punctuation marks not acceptable
	- Any Case acceptable

```
Input: n = 46355364Output: Reverse of n = 46355364Palindrome: Yes
Input: n = 1234561111111111654321Output: Reverse of n = 1234561111111111654321
Palindrome: Yes
```
## JUnit summary

- Tests need *failure atomicity* (ability to know exactly what failed).
	- Each test should have a clear, long, descriptive name.
	- Assertions should always have clear messages to know what failed.
	- Write many small tests, not one big test.
		- Each test should have roughly just 1 assertion at its end.
- Always use a timeout parameter to every test.
- Test for expected errors / exceptions.
- Choose a descriptive assert method, not always assertTrue.
- Choose representative test cases from equivalent input classes.
- Avoid complex logic in test methods if possible.
- Use helpers, @BeforeEach @BeforeAll to reduce redundancy between tests.